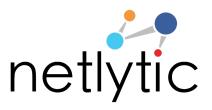

[Please feel free to modify/reuse this assignment in your class]

# Sample Social Media Analytics Assignment It's All About the Data: Working with CSV Files

This assignment introduces students to building data using specific formatting criteria and converting data into readable file formats.

#### Objectives:

Objective 1: Introduce students to building data and understanding how network visualizations are created.

Objective 2: Learn how to convert data into specific formats to be used in open source analysis tool.

Objective 3: Create a chain network to understand how raw data is transformed to visualize a learning network.

**Software:** Netlytic (https://netlytic.org)

### **Software Documentation (Videos and Guides):**

https://netlytic.org/home/?page id=11280

**Data Source**: Publically available social media data from Twitter, Facebook, Instagram or YouTube. Datasets for this assignment will be collected by students using Netlytic.

#### **Preparation:**

- Instructor to divide class into groups of 5-6 students
- Students to review Netlytic Tutorials on importing using Text Files, Text Analysis and Network Analysis

#### Main Steps:

1. In assigned groups, each student will create a spreadsheet with the headers "from" and "to" to record their learning interactions with others in the group. In the "from" column, students will place their name; in the "to" column, students will list

all of the other members in the groups that they have worked with in class or on a project.

#### Example

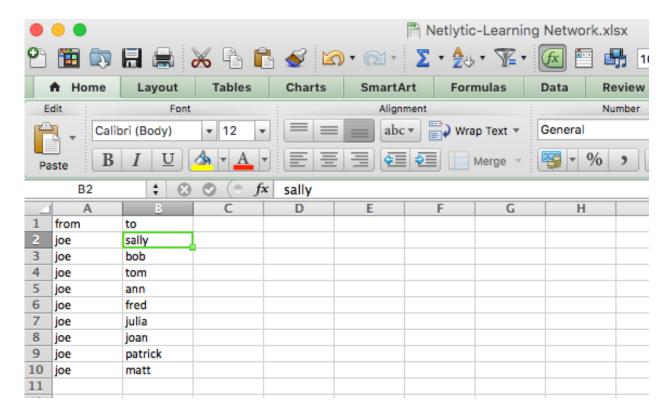

- 2. Students will then aggregate all of the individual lists to create a master list and share with all members of the group.
- 3. Next, students will save the file in CSV format and upload to Netlytic. Once the file has been properly uploaded students will run the network analysis and create a chain network to visualize their learning network.

#### **Submission & Discussion**

Students will submit a 1-page summary of their experience creating the dataset as a CSV, any challenges arising with formatting and conversion, and provide a screenshot of the chain network along with a brief explanation of the groups learning network.

## Appendix A: Assigned Groups

| Group   | Students |
|---------|----------|
| Group 1 |          |
|         |          |
|         |          |
|         |          |
|         |          |
| Group 2 |          |
|         |          |
|         |          |
|         |          |
|         |          |
| Group 3 |          |
|         |          |
|         |          |
|         |          |
|         |          |
| Group 4 |          |
|         |          |
|         |          |
|         |          |
|         |          |
| Group 5 |          |
|         |          |
|         |          |
|         |          |